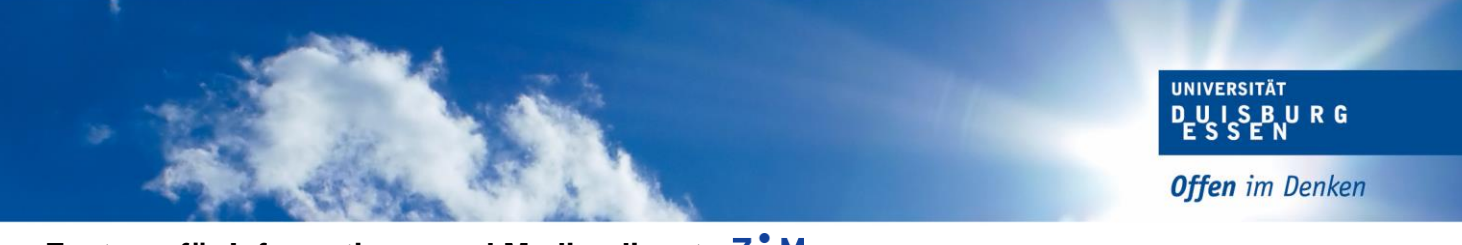

**Zentrum für Informations- und Mediendienste** ZIM Administration Campus Essen Gebäude SH

Datum: 23/03/2016

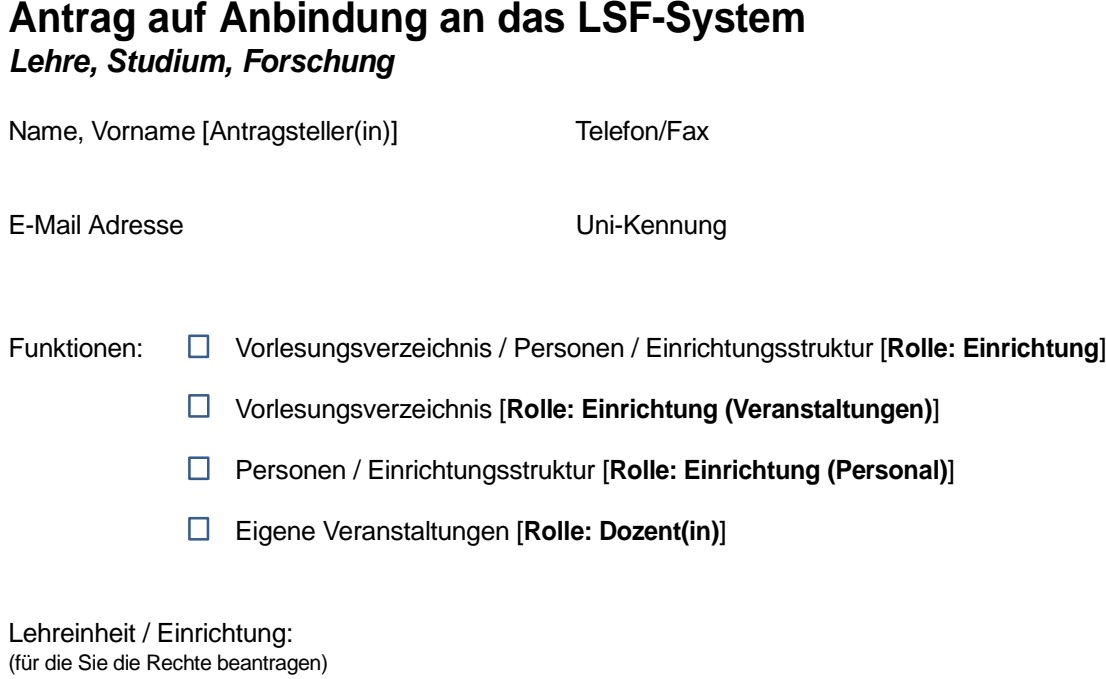

Hinweise: Für den Zugang zu LSF ist eine Kennung beim ZIM, Geschäftsbereich IT-Infrastuktur (http://www.uni-due.de/zim) erforderlich. Diese ist ggf. separat zu beantragen. In der Regel besitzen Sie bereits eine Uni-Kennung, wenn Sie eine E-Mail Adresse, die auf @uni-due.de endet, verwenden.

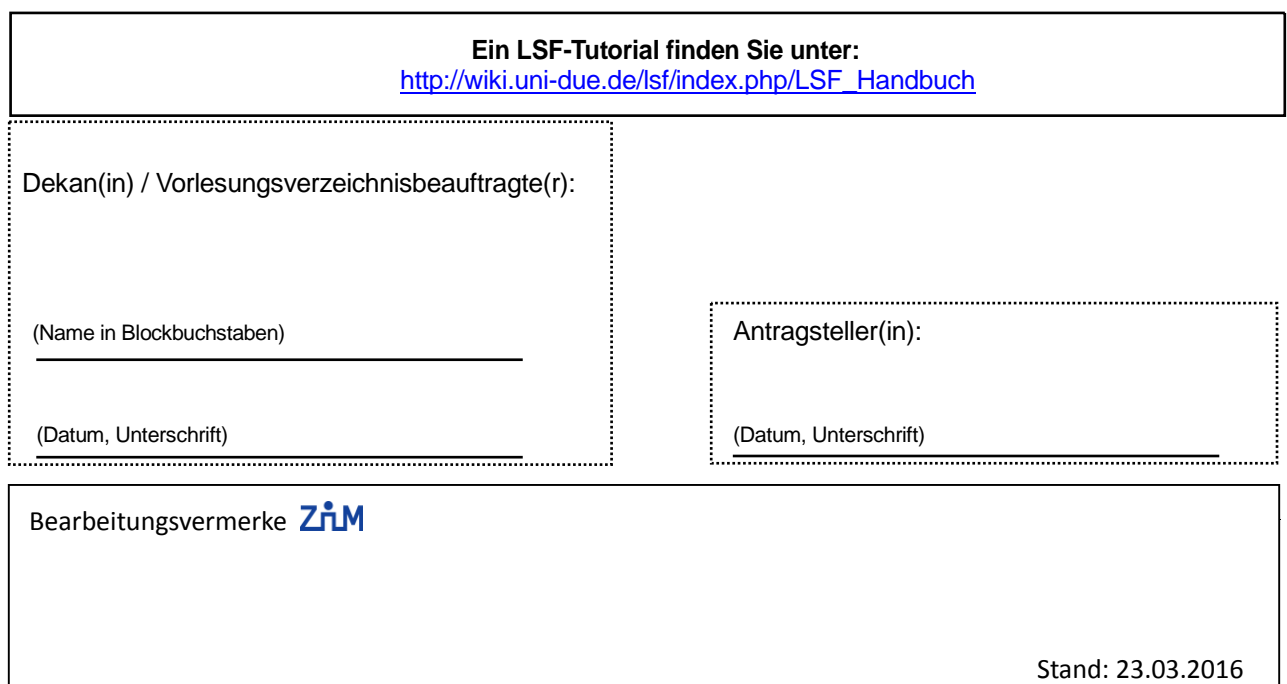